## Corrigendum-4 – Link for modification of RRB/Railways/PU and category options

- 1. Candidates applied for Lab Superintendent Gr.III Category No.7 (re-designated as Lab Superintendent) for RRBs Allahabad, Bhopal, Malda and Kolkata are only eligible for the modification option.
- 2. Before exercising the change option please see the vacancy table of the RRB you wish to apply with regard to availability of posts for which you are eligible for your qualification and community
- 3. Option once exercised shall be final and no change will be entertained later.
- 4. Please remember that you will be considered only for the posts in the RRB for which you have exercised the revised option.

Click here for modification of RRB/Railways/PU and category options

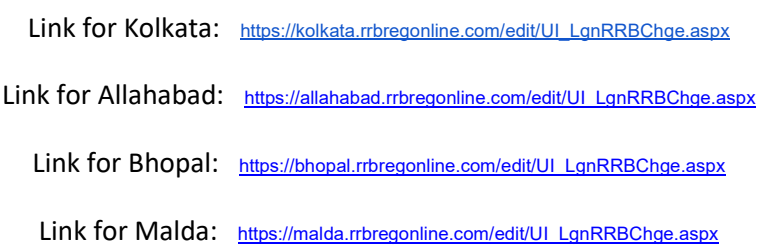